## **Jury Management**

## **Text Notification Registration**

## **Quick Reference Guide**

## **Administrative Office of the Courts 1001 Vandalay Drive Frankfort, KY 40601 (502) 573-2350**

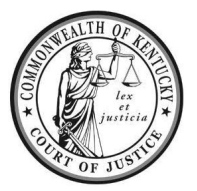

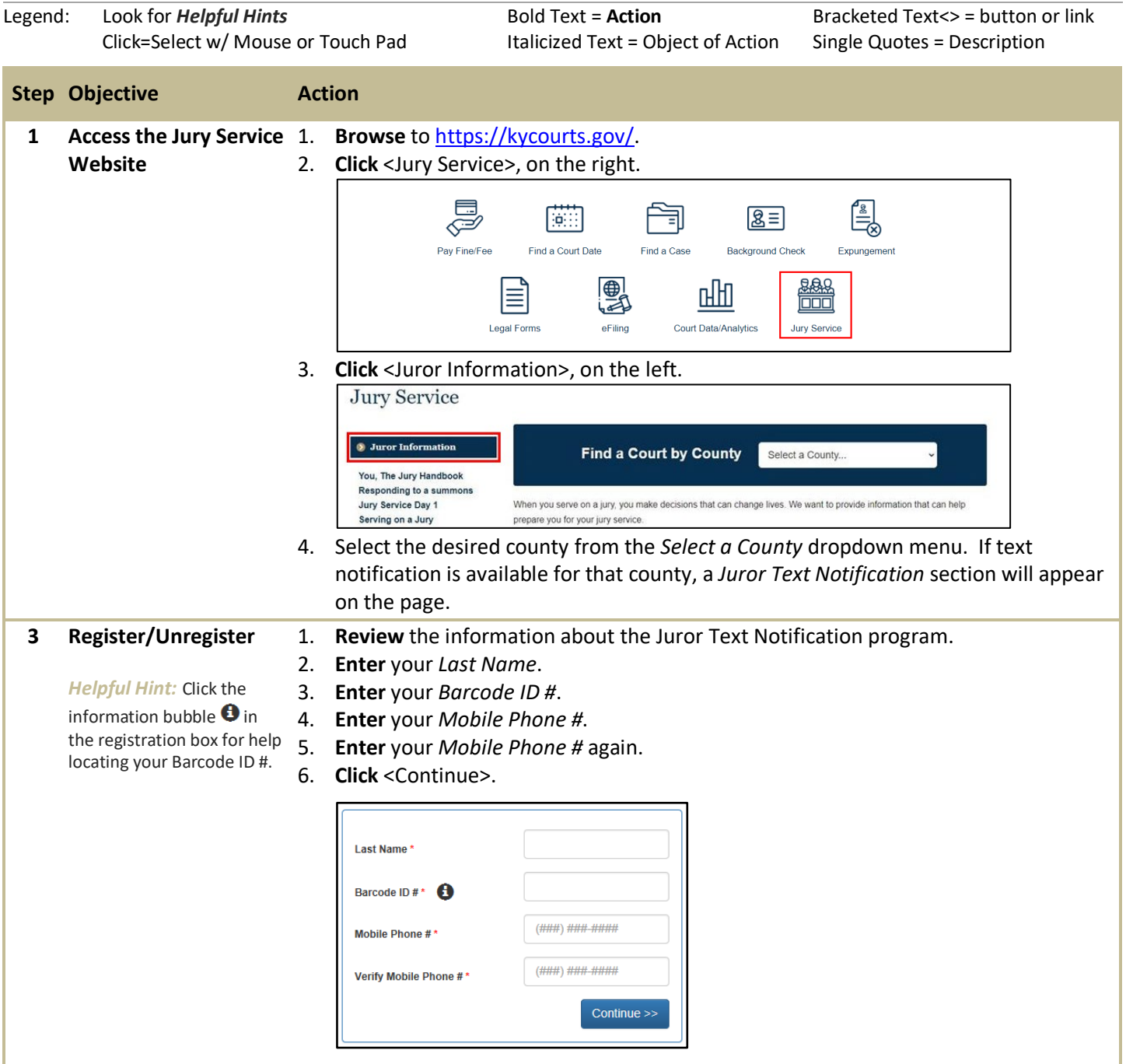

**For additional questions, please contact your local jury office at the phone number listed on your summons.**

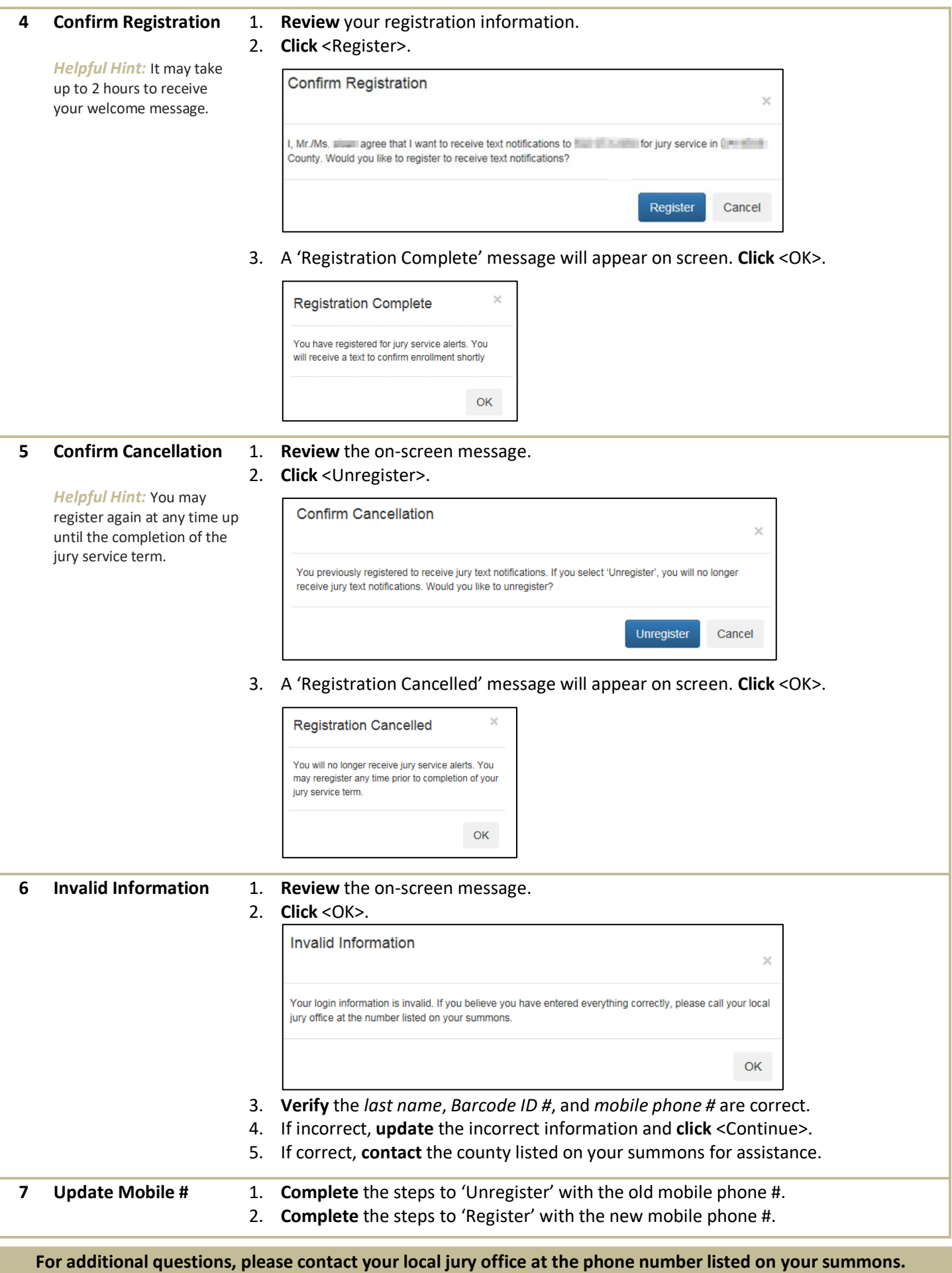